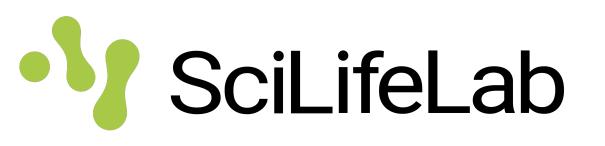

## Single cell and data integration exercises

Jakub Orzechowski Westholm SciLifeLab (Long-term Bioinformatics Support) Epigenomics Data Analysis course, September 22, 2023

## Single cell exercise

- Single cell ATAC-seq
  - Learn to process single cell ATAC-seq data:
    - QC, filter cells
    - Normalization, clustering, visualization
    - Motif analysis
    - Find differentially accessible regions
    - Integration with RNA-seq data
  - Quite advanced exercise, may take a while
  - Some steps take a while (around 10 mins) to run

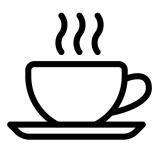

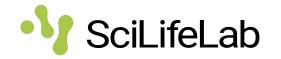

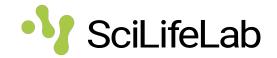

- Genomic overlaps
  - Learn to:
    - Manipulate genomic ranges
    - Compute overlaps between data sets
    - Check if those overlaps as statistically significant
  - Quite basic exercise

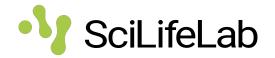

- Unsupervised data integration
  - Learn to:
    - Use MOFA to integrate single cell ATAC-seq, RNAseq and bisulphite-seq.
  - Optional exercise, if you have time and interest

## Practical things

- All these are R exercises
- The single cell exercise can be run in three ways
  - On Uppmax using modules.
    Recommended. No setting up, everything is already installed. Should work without problems, but you need an Uppmax account.
  - On uppmax, using containers. Good for reproducibility. Also a good option if Rstudio is slow using ssh
  - On your laptop. You need to install R and all packages. Also you need around 13Gb to run the single cell exercise.
- <u>Read instructions</u>, then ask us!

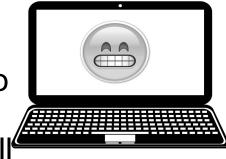

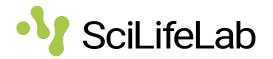

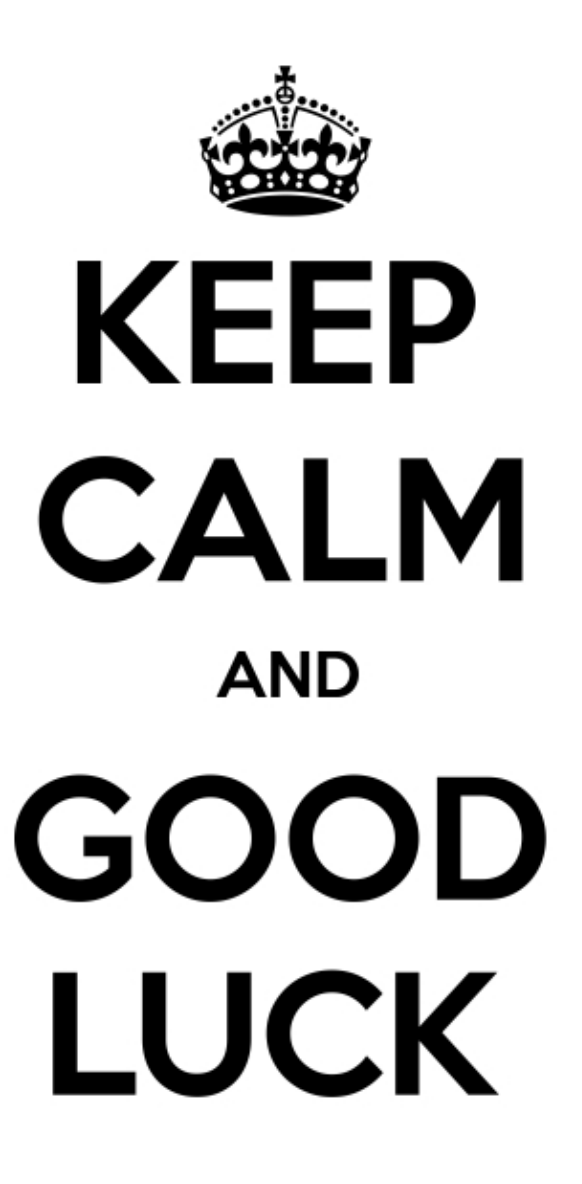